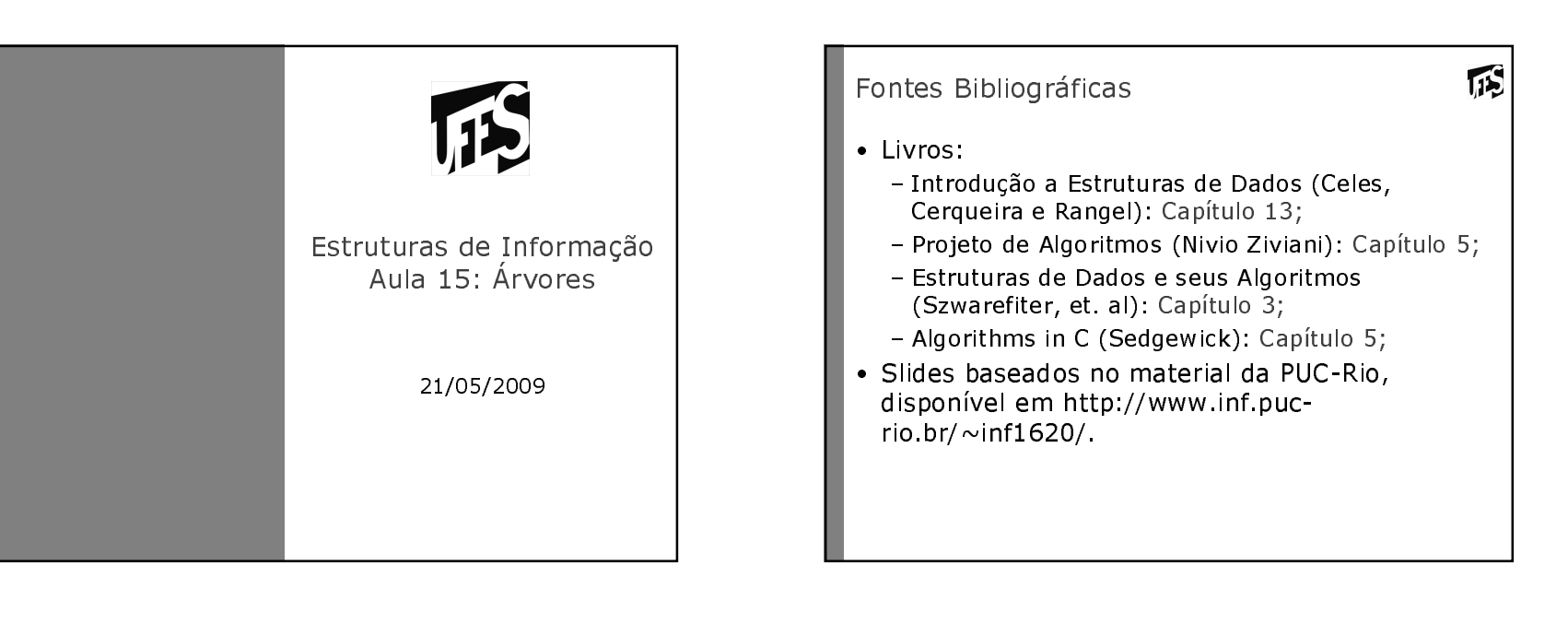

#### Introdução

- 瓜
- · Estruturas estudadas até agora não são adequadas para representar dados que devem ser dispostos de maneira hierárquica
	- Ex., hierarquia de pastas
	- Árvore genealógica
- · Árvores são estruturas adeguadas para representação de hierarquias

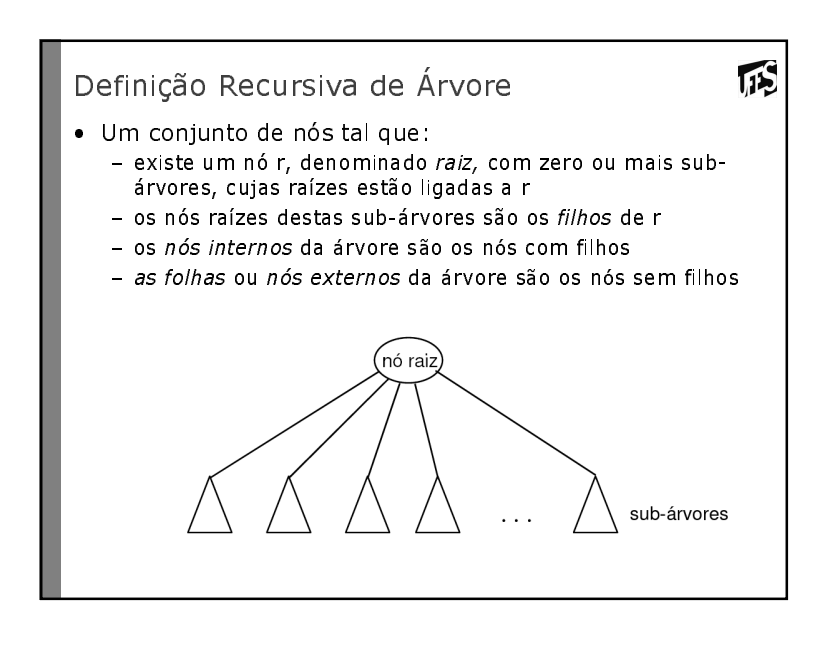

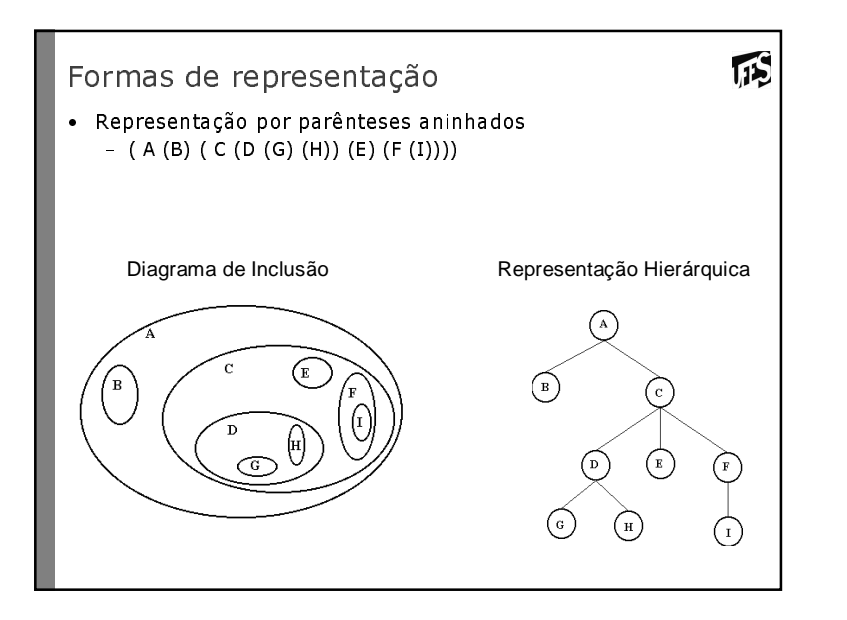

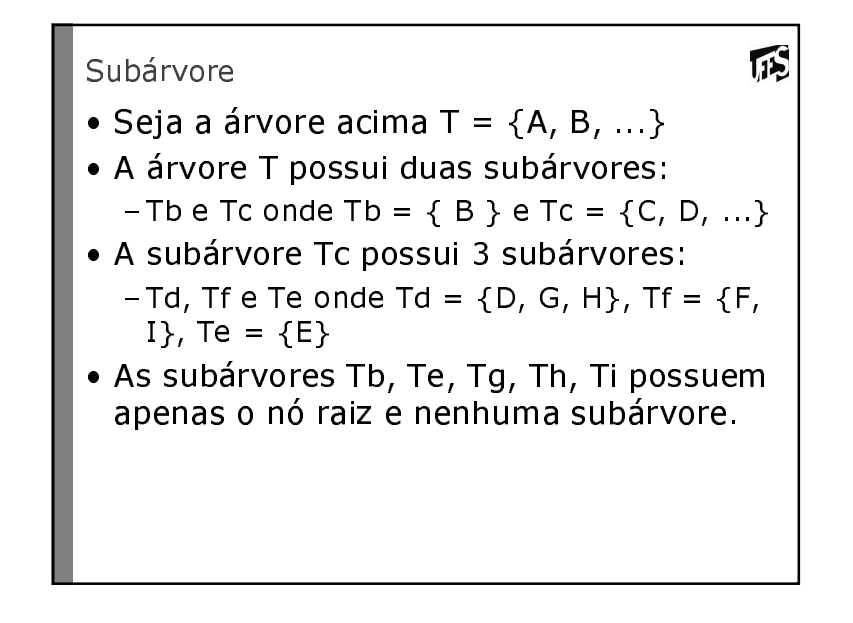

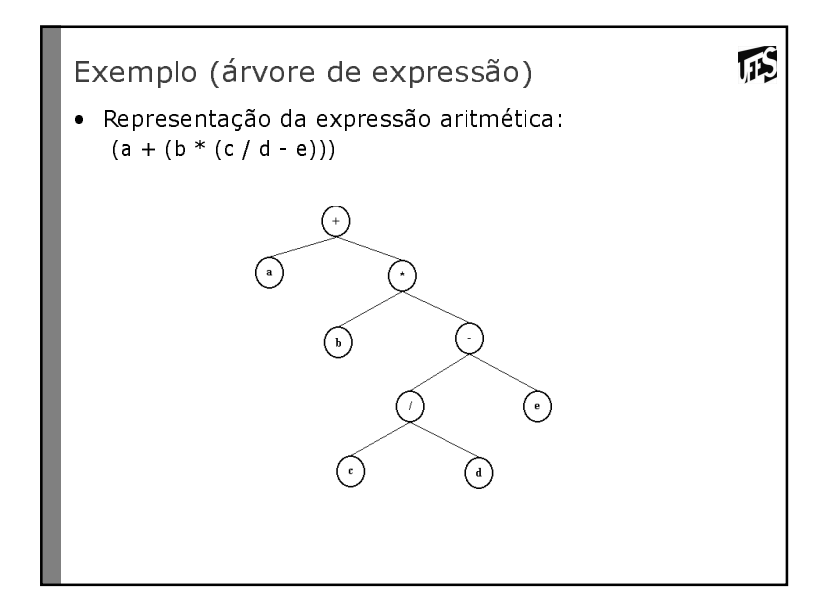

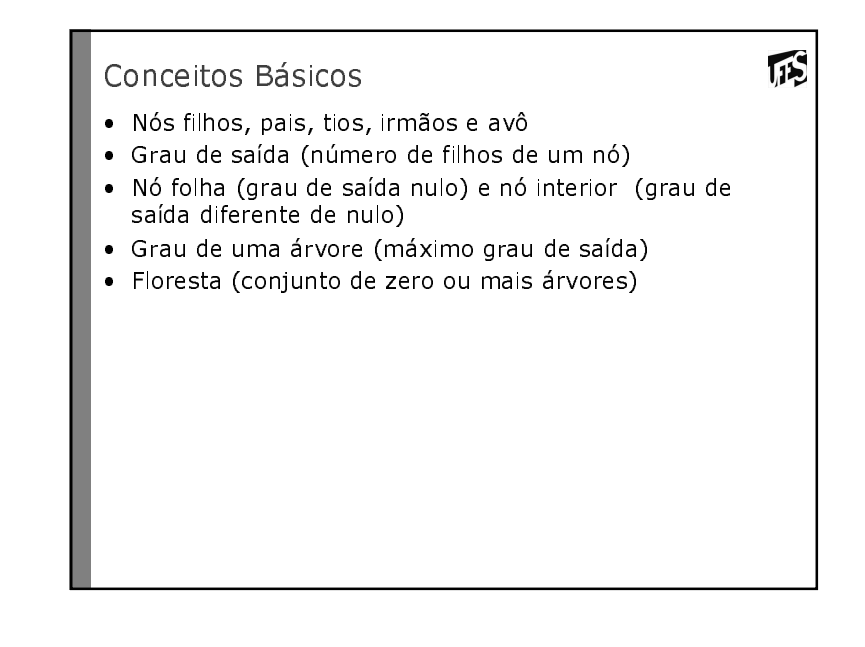

#### Conceitos Básicos (2)

• Caminho

- Uma sequência de nós distintos v1, v2, ..., vk, tal que existe sempre entre nós consecutivos (isto é, entre v1 e v2, entre v2 e v3, ..., v(k-1) e vk) a relação "é filho de" ou "é pai de" é denominada um caminho na árvore.

**TIS** 

**IDS** 

- Comprimento do Caminho
	- Um caminho de vk vértices é obtido pela sequência de k-1 pares. O valor k-1 é o comprimento do caminho.
- · Nível ou profundidade de um nó
	- número de nós do caminho da raiz até o nó.

# Conceitos Básicos (4)

- Árvore Cheia: Uma árvore de grau d é uma árvore cheia se possui o número máximo de nós, isto é, todos os nós têm número máximo de filhos exceto as folhas, e todas as folhas estão na mesma altura.
- · Árvore cheia de grau 2: implementação seguencial.

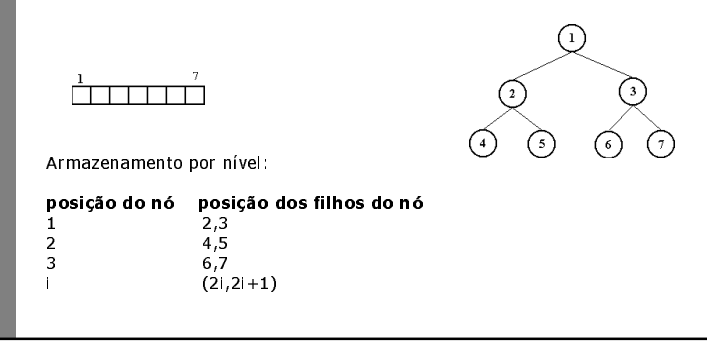

# Conceitos Básicos (3)

- · Nível da raiz (profundidade) é 0.
- · Árvore Ordenada: é aguela na qual filhos de cada nó estão ordenados. Assume-se ordenação da esquerda para a direita. Esta árvore é ordenada?

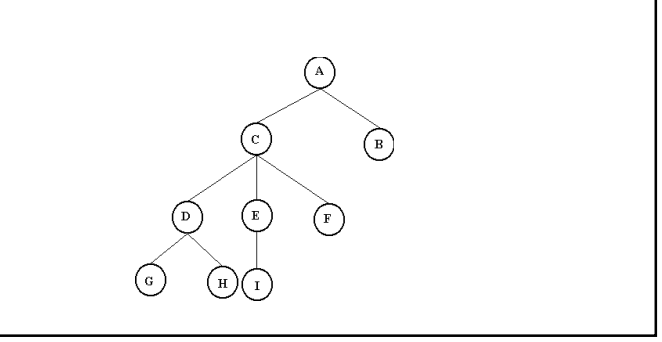

115

115

5

#### Exemplo

• Árvore binária representando expressões aritméticas binárias

3

6

- Nós folhas representam os operandos
- Nós internos representam os operadores
- $-$  (3+6)\*(4-1)+5

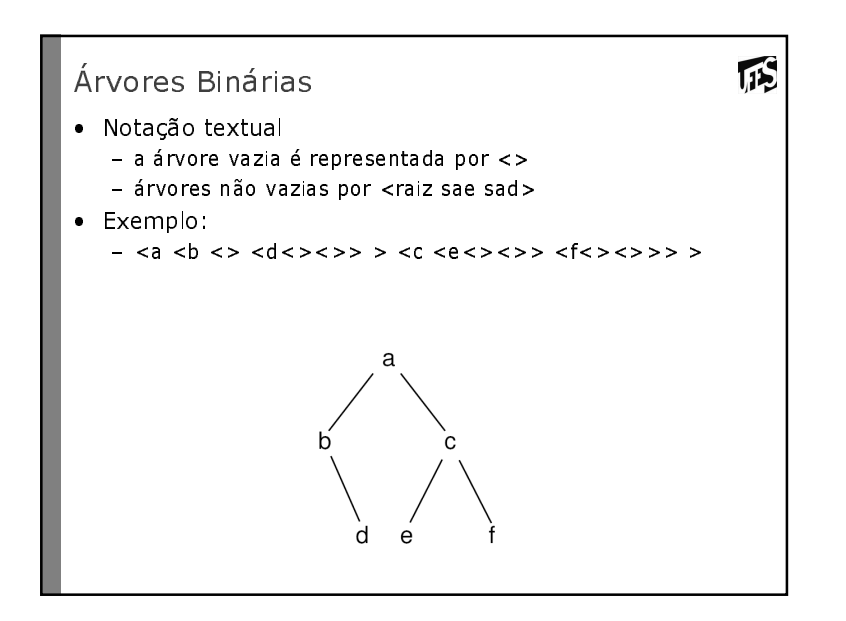

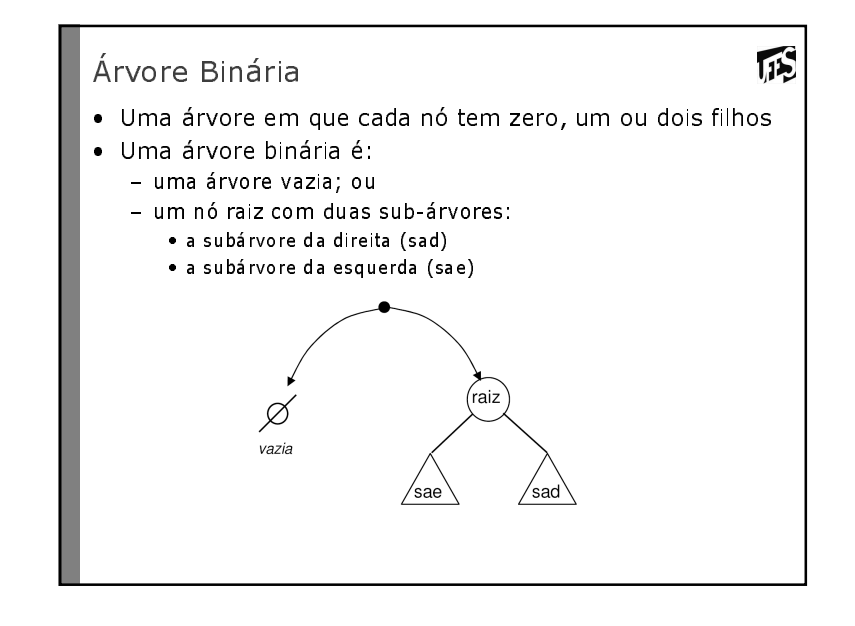

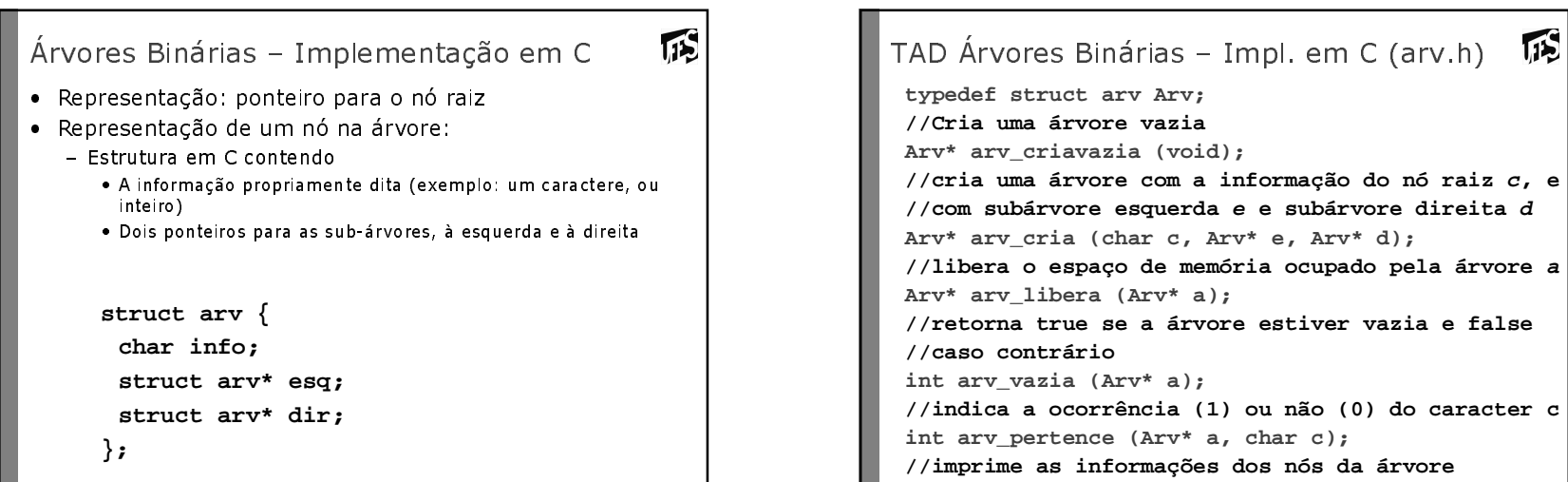

```
void arv_imprime (Arv* a);
```
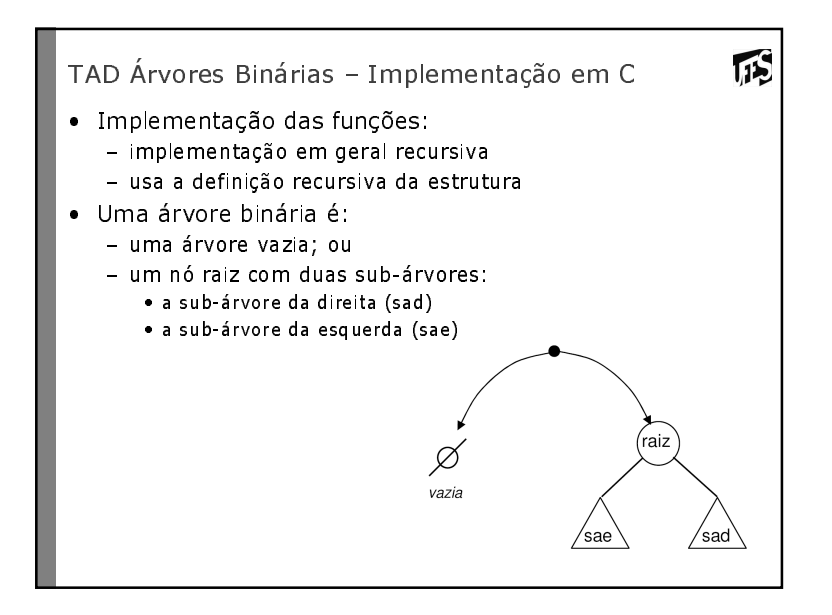

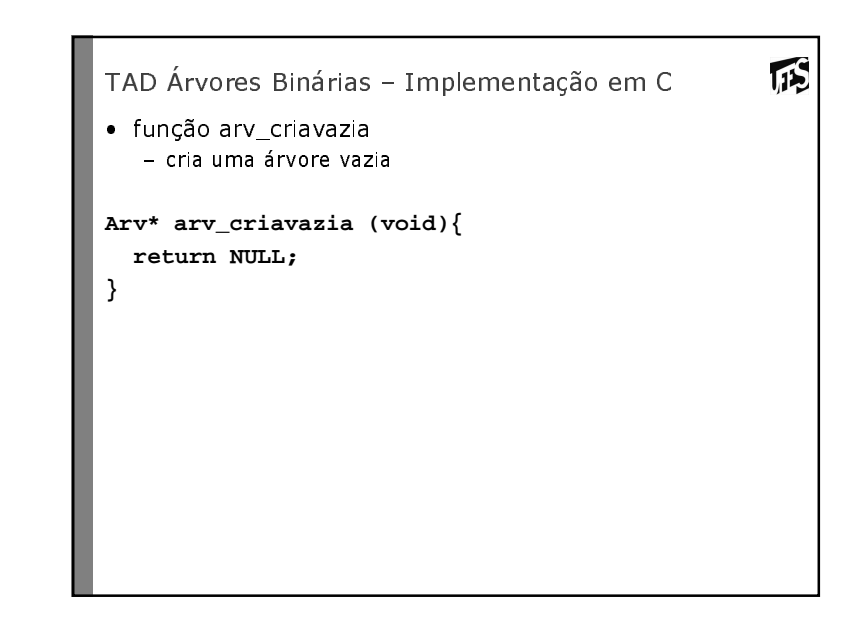

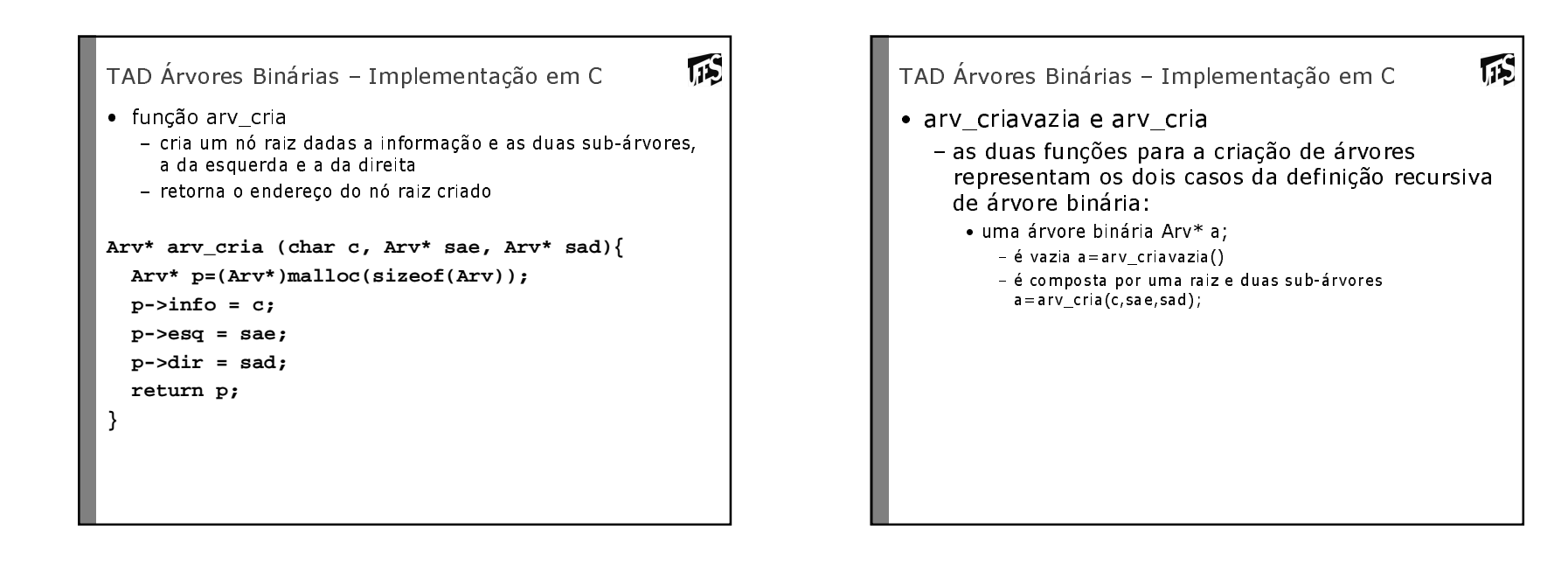

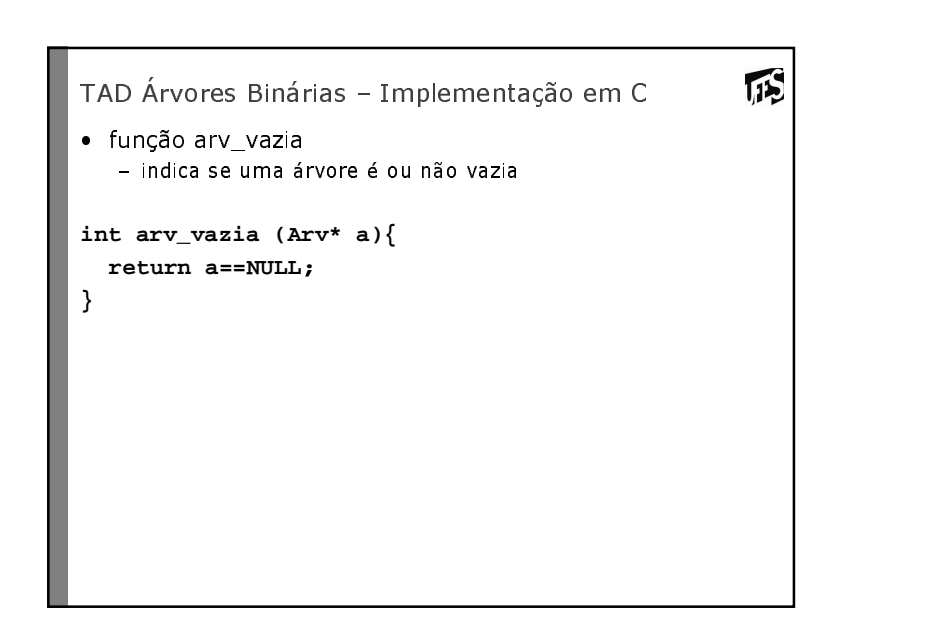

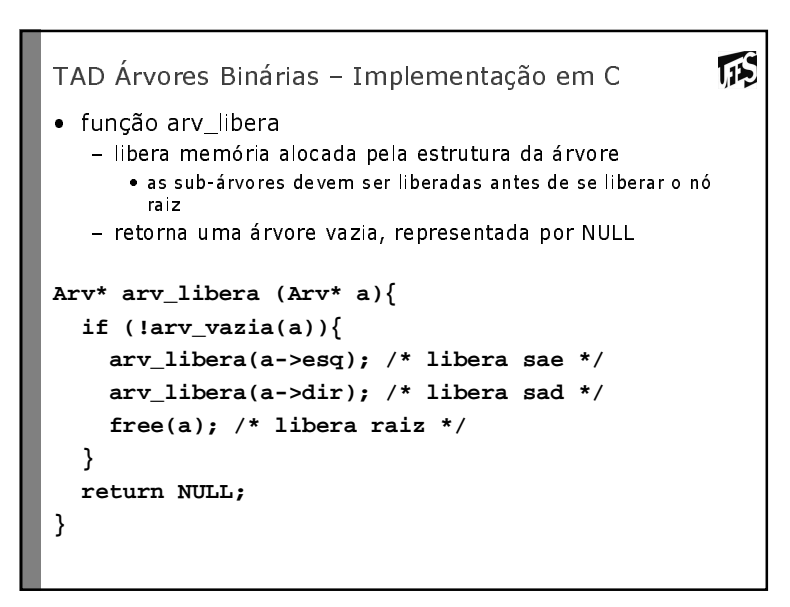

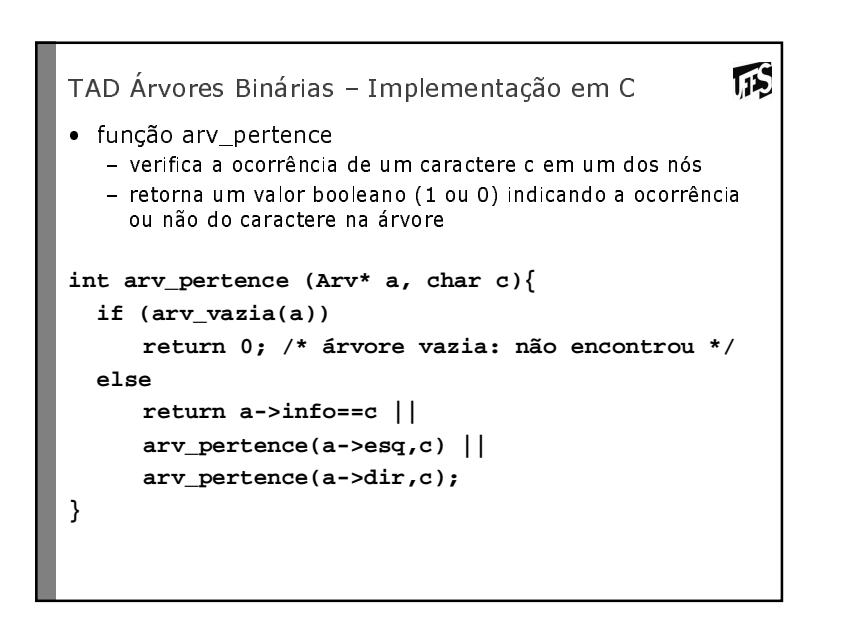

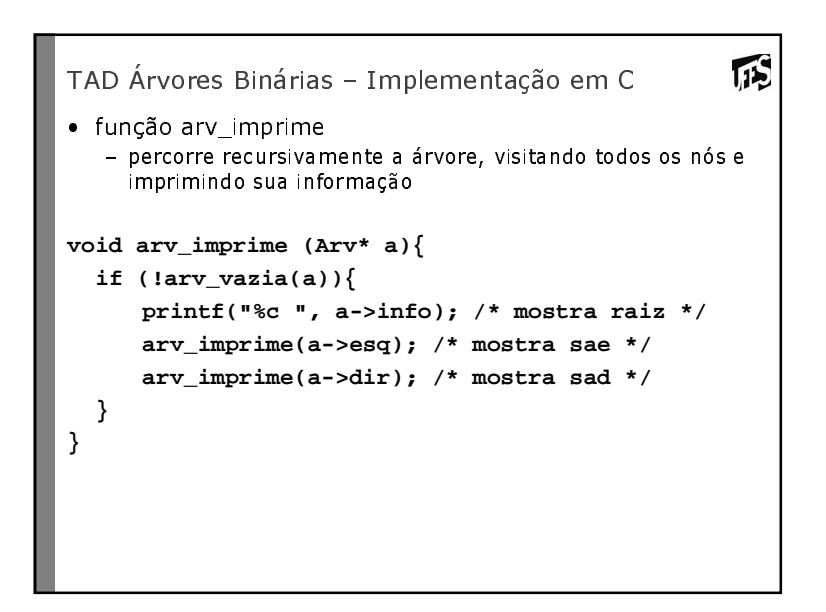

#### Exemplo

• Criar a árvore <a <b <> <d <><>> > <c <e <><> > <f <><> > > >

 $\sqrt{15}$ 

```
/* sub-árvore 'd' */
Arv* a1= arv_cria('d',arv_criavazia(),arv_criavazia());/* sub-árvore 'b' */
Arv* a2= arv_cria('b',arv_criavazia(),a1);/* sub-árvore 'e' */
Arv* a3= arv_cria('e',arv_criavazia(),arv_criavazia());/* sub-árvore 'f' */
Arv* a4= arv_cria('f',arv_criavazia(),arv_criavazia());/* sub-árvore 'c' */
Arv* a5= arv_cria('c',a3,a4);/* árvore 'a' */
Arv* a = arv_cria('a',a2,a5 );d
                                        b
                                                е
                                                <u>e | f</u>
                                                   c
                                              а
```
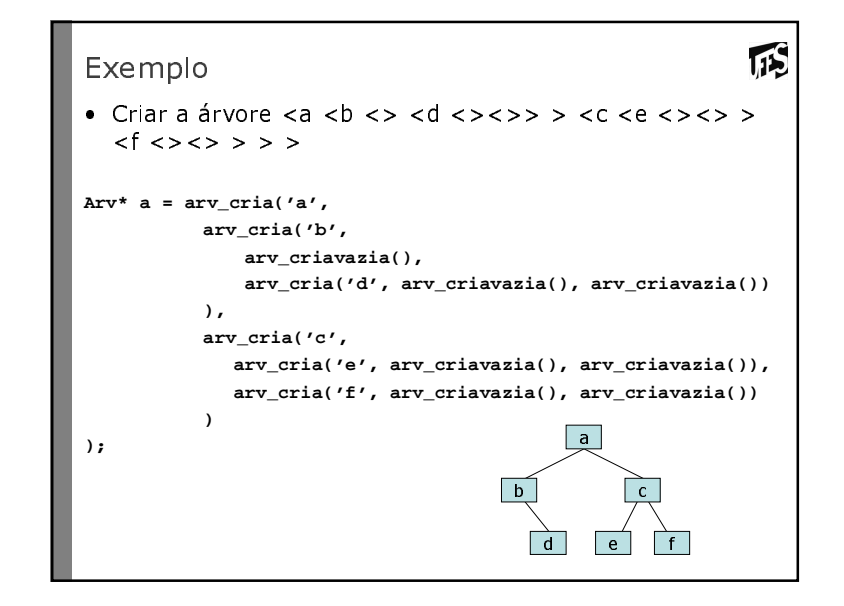

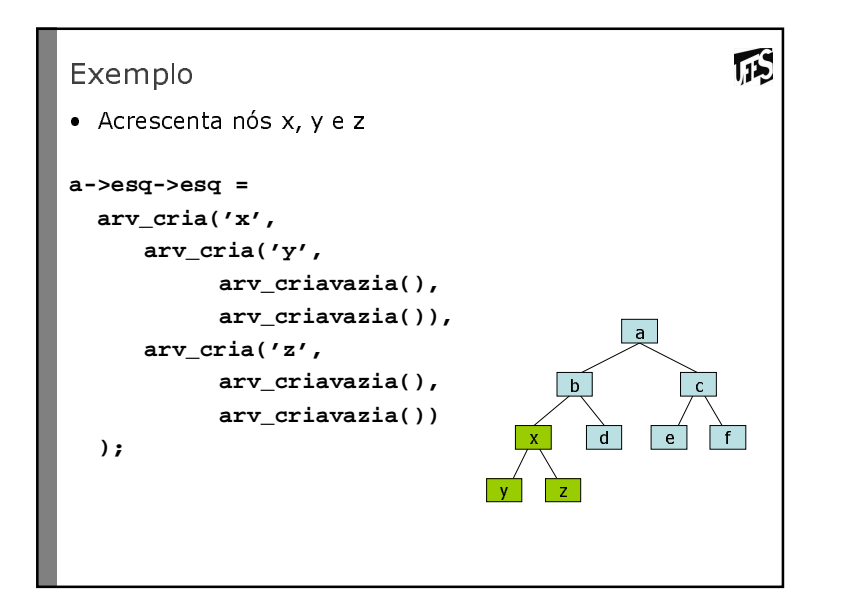

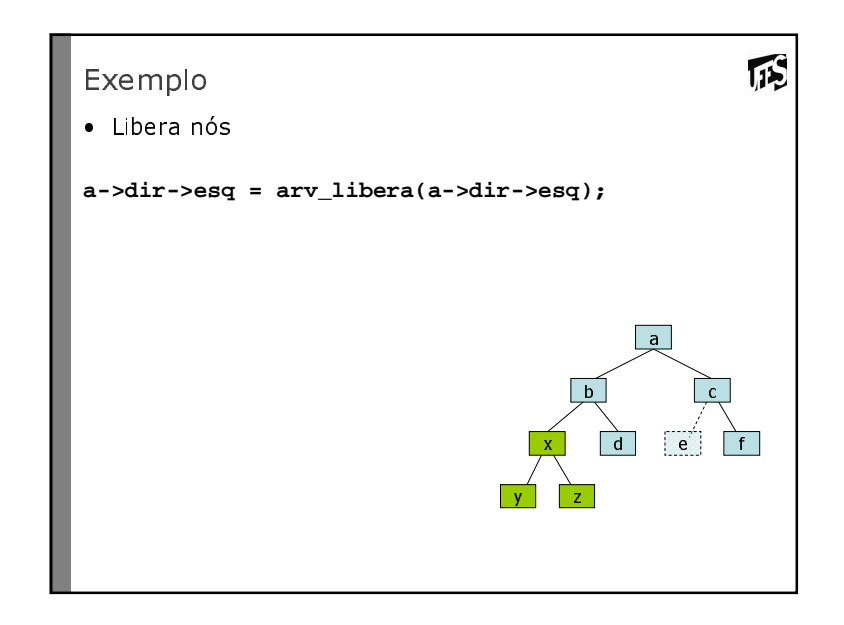

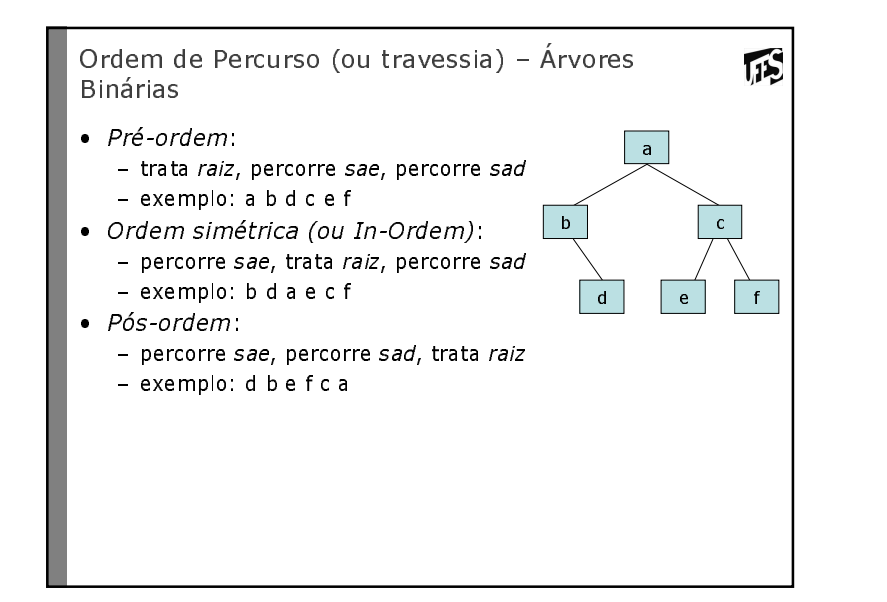

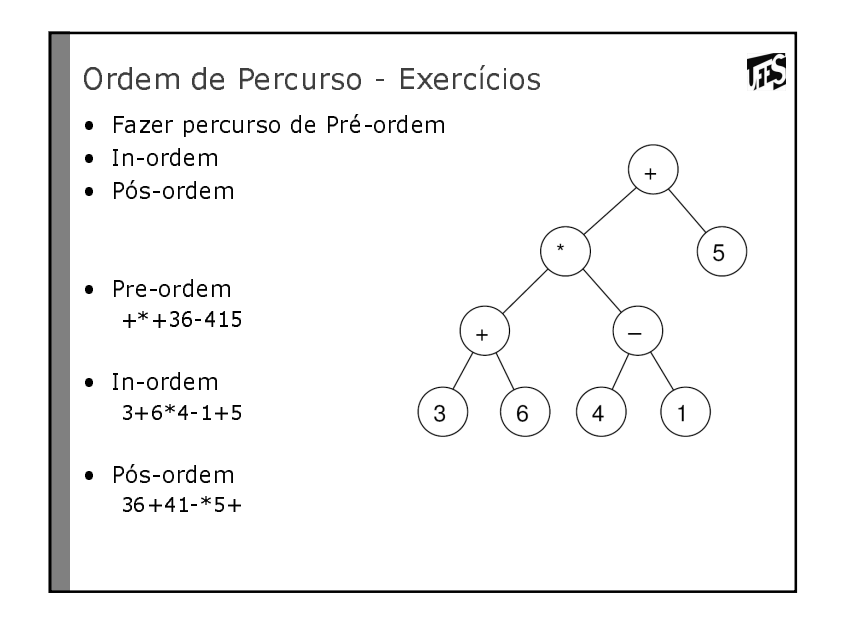

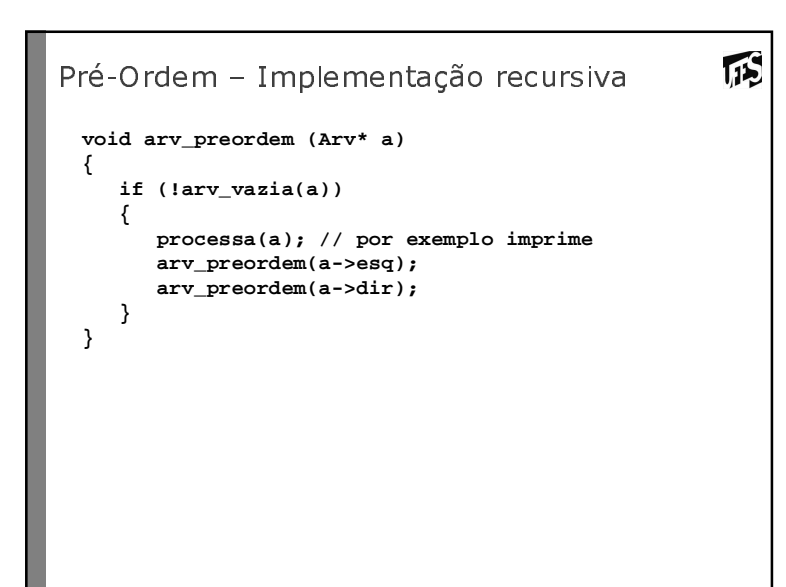

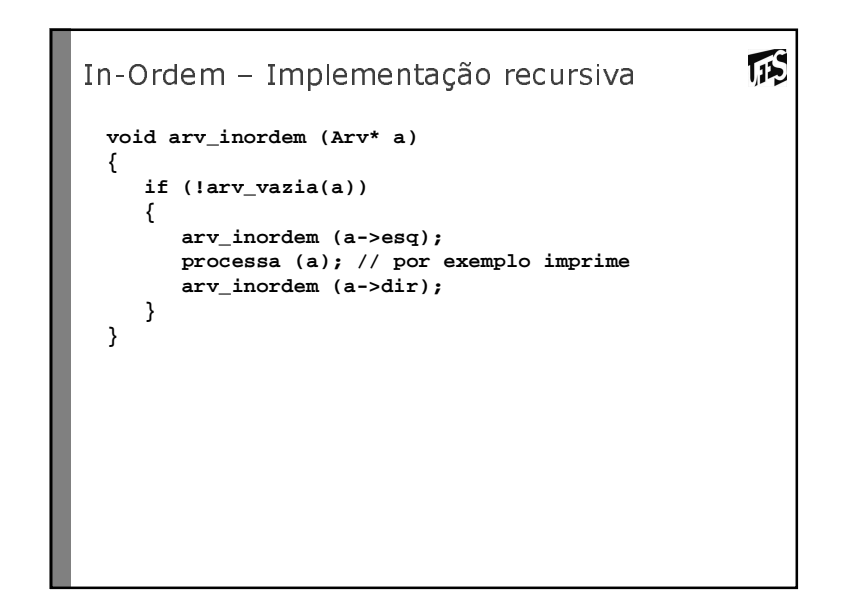

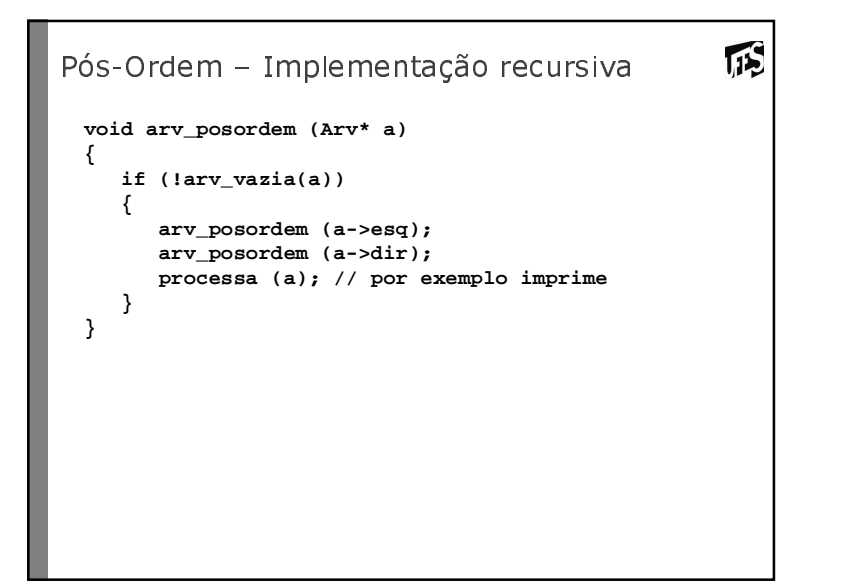

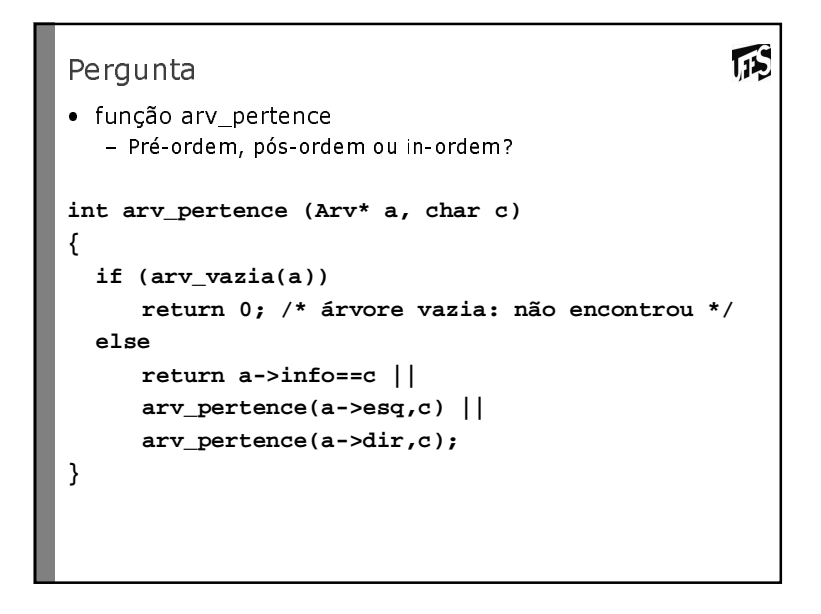

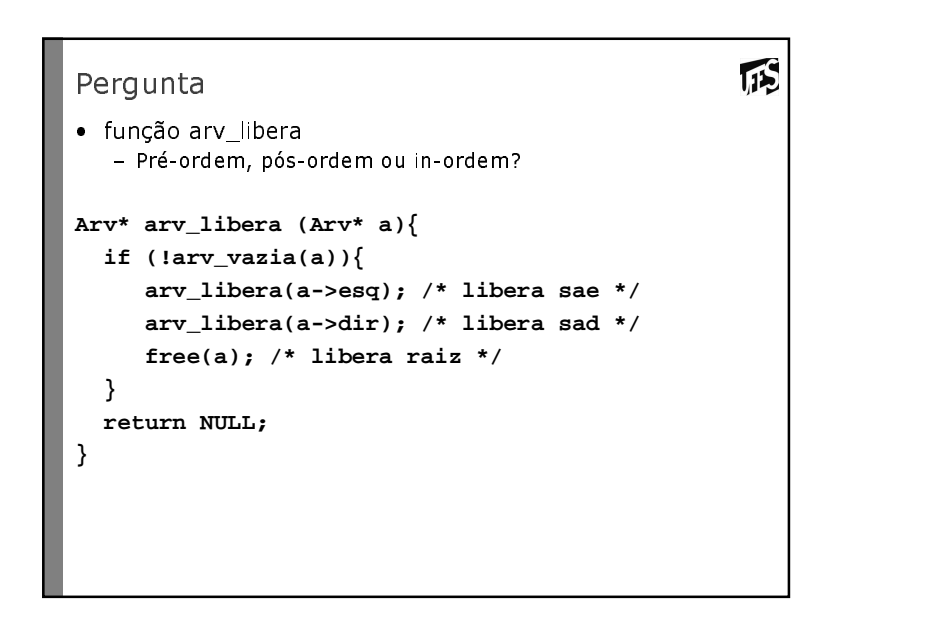

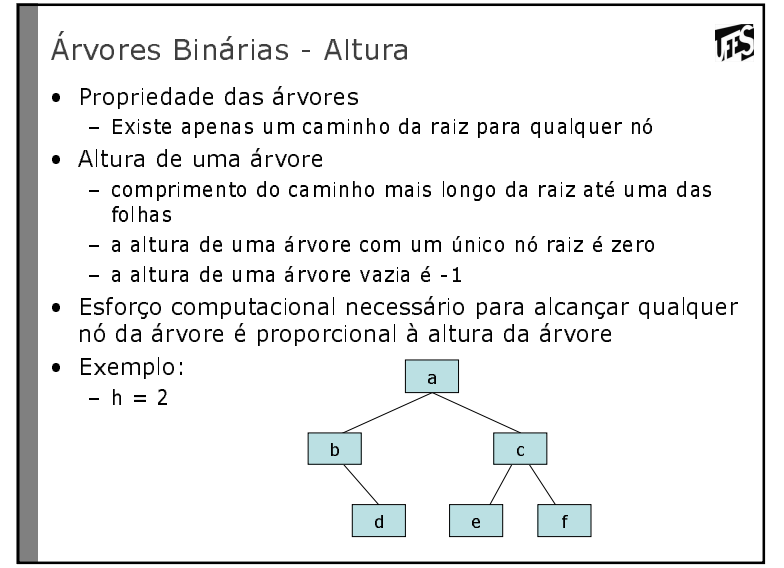

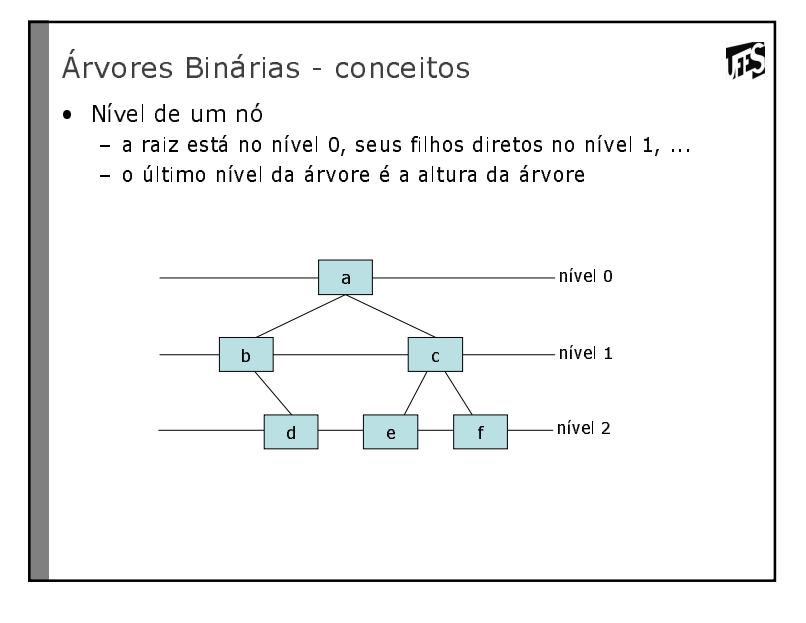

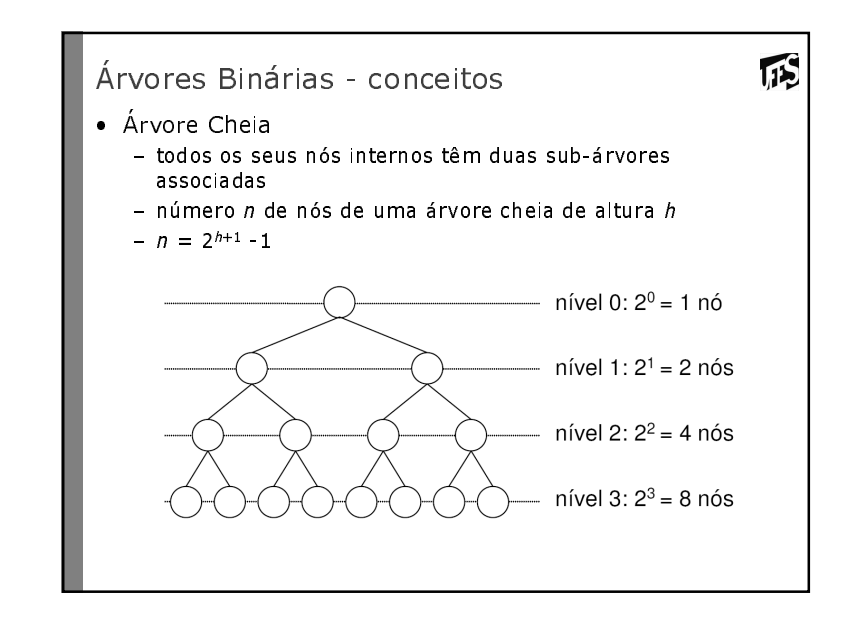

## Árvores Binárias - conceitos

- Árvore Degenerada
	- Nós internos têm uma única subárvore associada
	- Vira uma estrutura linear
	- Arvore de altura h tem  $n = h + 1$
- · Altura de uma árvore
	- Importante medida de eficiência (visitação do nó)
	- Árvore com n nós:
	- Altura mínima proporcional a log n (árvore binária cheia)
	- Altura máxima proporcional a n (árvore degenerada)

#### Exercícios

 $\sqrt{15}$ 

· Escrever uma função recursiva que calcule a altura de uma árvore binária dada. A altura de uma árvore é iqual ao máximo nível de seus nós.

115

# Respostas **static int max2 (int a, int b){return (a > b) ? a : b;}int arv\_altura (Arv\* a){if (arv\_vazia(a))return -1;else return 1 + max2 (arv\_altura (a->esq), arv\_altura (a->dir)); }**

**TIS** 

#### 瓜 Exercícios • Escrever o algoritmo de visita em Pré-Ordem utilizando alocação dinâmica mas sem utilizar procedimentos recursivos. Utilizar pilha (definindo um vetor que pode ser acessado pelo topo) para saber o endereço da subárvore que resta à direita. – processar raiz A - guardar A na pilha para poder acessar C depois  $\mathbb{Z}^3$   $\rightarrow$   $\left(\begin{matrix} 1\\ 1\end{matrix}\right)$ C – passa à B e processa essa subárvore – idem para D - retorna B (topo da pilha) para acessar  $5^{\circ} \rightarrow \left( E \right)$ D que é a subárvore esquerda

#### 瓜 Respostas **void arv\_preordem (Arv\* a){Arv\* A[MAX]; //qual seria o valor de max?Arv\* p; Arv\* raiz; int topo;int acabou; topo = 0; p = a; acabou = arv\_vazia(a); //inicializaçõeswhile (!acabou) // enquanto houver nós para processar{while (!arv\_vazia(p)){processa (p->info); topo++; A[topo] = p;p = p->esq;} if (topo != 0){p = A[topo]->dir;topo--;} else {acabou = 1;}}}**

# 115 Para casa  $\bullet$  Fazer função para retornar o pai de um dado nó de uma árvore - Dado um item, procura se item existe na árvore (usando algum<br>- algeritmo do travescia) algoritmo de travessia) – Caso positivo retorna o conteúdo do pai do nó – Pode ser recursivo ou não